1. Добавлена дополнительная опция для возможности указывать отдельный адрес для рабочего места в протоколе. Ранее существовала возможность указывать только адрес для подразделений, по предложениям пользователей добавлена возможность указать адрес для РМ.

Для этих целей в контекстное меню для рабочего места добавлен дополнительный пункт, как показано на рисунке.

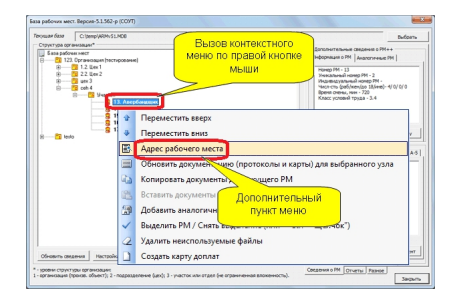

Для того, чтобы фактический адрес указывался в протоколе, дополнительно необходимо установить опцию, как показано на следующем рисунке.

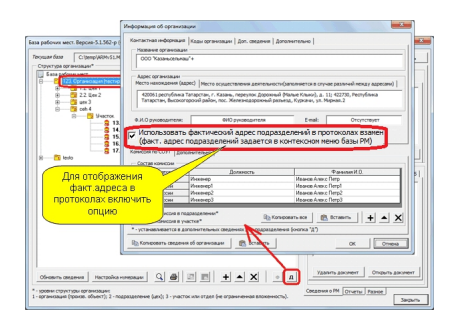

В результате сведения об адресе будут выводиться в разделе протокола "Место нахождения и место осуществления деятельности работодателя".

2. Внесены изменения в функцию выгрузки в файл импорта для ФГИС СОУТ. В процессе выгрузки производится дополнительная проверка на указание сведений по компенсациям на основе СОУТ для строки 040. Проверка производится на соответствие ст. 92, 117, 147 и 213 ТК РФ. Результатом проверки будет сообщение с указанием названия РМ и причина несоответствия с указанием статьи ТК РФ, как показано на рисунке.

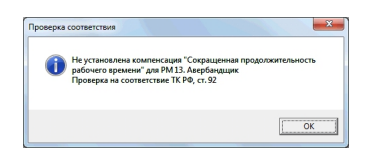

Вывод сообщений можно отключить в настройках экспорта.

Номер версии обновления А-5.1 - 5.1.562.